\_\_\_\_\_\_\_\_\_\_\_\_\_\_\_\_\_\_\_\_\_\_\_\_\_\_\_\_\_\_\_\_\_\_\_\_\_ ASSINATURA DO CANDIDATO

# **TÉCNICO EM TECNOLOGIA DA INFORMAÇÃO**

*Conhecimentos Gerais (Questões de 01 a 30) Conhecimentos Específicos (Questões de 31 a 50)*

# **SÓ ABRA ESTE CADERNO QUANDO AUTORIZADO. AGUARDE PERMISSÃO PARA INICIAR A PROVA.**

#### INSTRUÇÕES

1. Leia as instruções atentamente antes de iniciar a prova. Siga-as rigorosamente, pois integram as normas do concurso e deste Edital.

2. As provas terão a duração de 4 horas, incluído o tempo destinado ao preenchimento do cartãoresposta.

3. Enquanto aguarda, verifique se o seu nome, número de inscrição e cargo pretendido correspondem àqueles da etiqueta afixada na carteira na qual você está sentado e na etiqueta afixada na capa deste Caderno de Provas. Caso haja algum problema, comunique ao aplicador.

4. Assine o Caderno de Provas.

5. Após a autorização do aplicador para o início das provas, verifique se há falhas em seu Caderno de Provas. Caso sejam constatadas quaisquer irregularidades, informe imediatamente ao Aplicador. É de sua inteira responsabilidade eventuais prejuízos causados pela não observância deste item.

6. Verifique se as questões deste Caderno estão numeradas de 01 a 30 (Prova de Conhecimentos Gerais) e de 31 a 50 (Prova de Conhecimentos Específicos). Caso haja algum problema, solicite a substituição do caderno.

7. Você deverá permanecer na sala de realização das provas por, no mínimo 60 minutos após o início da aplicação das provas.

8. Você receberá um cartão-resposta no qual deverá transcrever as respostas das provas. Confira o seu nome, número de inscrição, o número do documento de identidade, o cargo pretendido e, em caso de divergência, comunique ao aplicador.

9. Assine o cartão-resposta.

10. Siga cuidadosamente todas as instruções contidas no cartão-resposta, sob pena de ser eliminado do concurso, uma vez que será o único documento válido para a correção das provas.

11. O cartão-resposta não poderá ser rasurado, dobrado, amassado ou danificado, e, em hipótese alguma, será substituído, a não ser por falha de organização do concurso.

12. Sua questão receberá pontuação nula (zero) se houver marcação de mais de uma alternativa, rasura, ou se for deixada em branco.

13. Não serão levados em consideração os rascunhos de questões.

14. As assinaturas no Caderno de Provas, na lista de presença e no cartão-resposta, são de sua inteira responsabilidade.

15. Ao terminar as provas, você deverá entregar obrigatoriamente ao aplicador o cartão-resposta e o Caderno de Provas. Para isso, levante o braço para chamar a atenção dos aplicadores. Eles irão até você para recolher o Caderno de Provas e o cartãoresposta devidamente assinados e preenchidos.

16. A devolução do Caderno de Provas e do cartãoresposta ao aplicador é de inteira responsabilidade do candidato.

17. Você não poderá levar o Caderno de Provas, no entanto, poderá levar a folha de rascunho do gabarito para posterior conferência.

18. Os 2 (dois) últimos candidatos a permanecerem na sala somente poderão retirar-se do local simultaneamente para garantir a lisura nos procedimentos de aplicação do concurso.

19. O candidato que finalizar e entregar as provas antes do término do horário previsto não poderá mais fazer uso das instalações sanitárias do local da prova.

20. A divulgação do Caderno de Provas e do gabarito dar-se-á a partir de 24 horas, após o término das provas, no endereço eletrônico http://www.unifalmg.edu.br/progepe/concursotae. Não serão fornecidos gabaritos por *e-mail*, fax ou telefone.

#### **CONHECIMENTOS GERAIS**

# **LÍNGUA PORTUGUESA**

#### **A noite em que os hotéis estavam cheios**

**Moacyr Scliar**

O casal chegou à cidade tarde da noite. Estavam cansados da viagem; ela, grávida, não se sentia bem. Foram procurar um lugar onde passar a noite. Hotel, hospedaria, qualquer coisa serviria, desde que não fosse muito caro.

Não seria fácil, como eles logo descobriram. No primeiro hotel o gerente, homem de maus modos, foi logo dizendo que não havia lugar. No segundo, o encarregado da portaria olhou com desconfiança o casal e resolveu pedir documentos. O homem disse que não tinha, na pressa da viagem esquecera os documentos.

— E como pretende o senhor conseguir um lugar num hotel, se não tem documentos? — disse o encarregado. — Eu nem sei se o senhor vai pagar a conta ou não!

O viajante não disse nada. Tomou a esposa pelo braço e seguiu adiante. No terceiro hotel também não havia vaga. No quarto — que era mais uma modesta hospedaria — havia, mas o dono desconfiou do casal e resolveu dizer que o estabelecimento estava lotado. Contudo, para não ficar mal, resolveu dar uma desculpa:

— O senhor vê, se o governo nos desse incentivos, como dão para os grandes hotéis, eu já teria feito uma reforma aqui. Poderia até receber delegações estrangeiras. Mas até hoje não consegui nada. Se eu conhecesse alguém influente... O senhor não conhece ninguém nas altas esferas?

O viajante hesitou, depois disse que sim, que talvez conhecesse alguém nas altas esferas.

— Pois então — disse o dono da hospedaria — fale para esse seu conhecido da minha hospedaria. Assim, da próxima vez que o senhor vier, talvez já possa lhe dar um quarto de primeira classe, com banho e tudo.

O viajante agradeceu, lamentando apenas que seu problema fosse mais urgente: precisava de um quarto para aquela noite. Foi adiante.

No hotel seguinte, quase tiveram êxito. O gerente estava esperando um casal de conhecidos artistas, que viajavam incógnitos. Quando os viajantes apareceram, pensou que fossem os hóspedes que aguardava e disse que sim, que o quarto já estava pronto. Ainda fez um elogio.

— O disfarce está muito bom. Que disfarce? Perguntou o viajante. Essas roupas velhas que vocês estão usando, disse o gerente. Isso não é disfarce, disse o homem, são as roupas que nós temos. O gerente aí percebeu o engano:

— Sinto muito — desculpou-se. — Eu pensei que tinha um quarto vago, mas parece que já foi ocupado.

O casal foi adiante. No hotel seguinte, também não havia vaga, e o gerente era metido a engraçado. Ali perto havia uma manjedoura, disse, por que não se hospedavam lá? Não seria muito confortável, mas em compensação não pagariam diária. Para surpresa dele, o viajante achou a ideia boa, e até agradeceu. Saíram.

Não demorou muito, apareceram os três Reis Magos, perguntando por um casal de forasteiros. E foi aí que o gerente começou a achar que talvez tivesse perdido os hóspedes mais importantes já chegados a Belém de Nazaré.

*Disponível em: <*http://www.releituras.com/mscliar\_noite.asp> . Acesso em: 06 abr. 2014.

#### **Leia o texto para responder às questões de 01 a 08.**

#### **QUESTÃO 01**

O texto permite concluir que:

- a) As personagens da crônica são reais e o atendimento da rede hoteleira em Belém do Pará é de péssima qualidade.
- b) O casal, os funcionários dos hotéis e os Reis Magos são fictícios, mas ilustram um fato comum nas cidades brasileiras.
- c) As personagens da crônica são reais e atuais, mas a temática da crônica aborda um tema ultrapassado.
- d) O casal representa as pessoas carentes e os hotéis só estão preocupados com o ganho financeiro.
- e) As personagens da crônica, em sua maioria, são semelhantes ao da história bíblica.

#### **QUESTÃO 02**

No trecho "Foram procurar um lugar onde passar a noite. Hotel, hospedaria, qualquer coisa serviria, **desde que** não fosse muito caro", o termo em destaque expressa ideia de:

- a) Causa.
- b) Condição.
- c) Conclusão.
- d) Concessão.
- e) Consequência.

#### **QUESTÃO 03**

Em transações comerciais, normalmente o cliente paga um determinado valor por um serviço prestado ou por um produto. A proposta de qual funcionário extrapola essa premissa?

- a) A do 1º estabelecimento.
- b) A do 2º estabelecimento.
- c) A do 3º estabelecimento.
- d) A do 4º estabelecimento.
- e) A do 5º estabelecimento.

#### **QUESTÃO 04**

Qual é a explicação, de acordo com a gramática normativa, para o uso dos pronomes demonstrativos em destaque no trecho: "**Essas** roupas velhas que vocês estão usando, disse o gerente. **Isso** não é disfarce, disse o homem, são as roupas que nós temos".

- a) Ambas as ocorrências, corretas quanto à norma padrão, referem-se a um termo que foi citado anteriormente.
- b) Ambas as ocorrências, incorretas quanto à norma padrão, são usadas pelo autor como estratégias para a progressão do tema.
- c) Ambas as ocorrências, incorretas quanto à norma padrão, são usadas pelo autor do texto como conectores argumentativos.
- d) A primeira ocorrência, correta quanto à norma padrão, marca a posição próxima da pessoa com que alguém fala; a segunda, apesar de incorreta quanto à norma padrão, marca posição próxima da pessoa que fala.
- e) A primeira ocorrência, apesar de correta quanto à norma padrão, denota a visão pejorativa que o gerente tem em relação aos viajantes que fala; a segunda, incorreta quanto à norma padrão, demonstra a concordância do homem com a opinião do gerente.

A primeira tentativa do casal resulta em insucesso. Depreende-se da leitura do texto que a dificuldade do casal encontrar um quarto reside no fato de:

- a) As pessoas, por egoísmo e falta de caridade, absterem de ajudá-los.
- b) Os funcionários de hotéis e estabelecimentos similares julgarem-no pela aparência.
- c) As pessoas da cidade de Belém de Nazaré serem excessivamente desconfiadas com estranhos.
- d) Os funcionários de hotéis e estabelecimentos similares serem treinados para identificarem possíveis caloteiros.
- e) Os funcionários de hotéis e estabelecimentos similares fazerem uma pré-seleção de hóspedes a fim de evitar problemas futuros.

# **QUESTÃO 06**

Em cada par de sentenças, foi(foram) feita(s) modificações. A I foi extraída do texto. Já a sentença II foi modificada livremente. Em qual par de sentenças a norma padrão deixou de ser observada?

- a) I Foram procurar um lugar onde passar a noite.
	- II Foram procurar um lugar aonde passar a noite.
- b) I Fale para esse seu conhecido da minha hospedaria.
	- II Fale da minha hospedaria com esse seu conhecido.
- c) I Essas roupas velhas que vocês estão usando, disse o gerente.
	- II Essas roupas velhas as quais vocês estão usando, disse o gerente.
- d) I Ali perto havia uma manjedoura, disse, por que não se hospedavam lá? II - Por que não se hospedavam ali, perto, onde havia uma manjedoura?
- e) I Não demorou muito, apareceram os três Reis Magos, perguntando por um casal de forasteiros. II - Não demorou muito, os três Reis Magos apareceram, perguntando por um casal de forasteiros.

#### **QUESTÃO 07**

Considerando que a crônica tem como pano de fundo uma história muito conhecida, que título seria considerada inadequado para substituir o título original "A noite em que os hotéis estavam cheios"?

- a) Um novo Natal.
- b) O nascimento do Menino.
- c) A noite em que o Menino nasceu.
- d) Um casal à espera de um Menino.
- e) Um casal com problemas de atendimento.

#### **QUESTÃO 08**

Considere o excerto: "**E foi aí que** o gerente começou a achar que talvez tivesse perdido os hóspedes mais importantes já chegados a Belém de Nazaré." Sem causar prejuízo no sentido pretendido pelo autor, a expressão em destaque pode ser substituída por:

- a) Então.
- b) Quando.
- c) Contudo.
- d) No entanto.
- e) Desde então.

O Chefe da Seção de uma universidade pública solicitou a um servidor a elaboração de uma comunicação oficial para o gerente da hospedaria que recusou a vaga para o casal. Qual é pronome de tratamento adequado para se dirigir ao gerente?

- a) Ilmo Senhor.
- b) Sua Senhoria.
- c) Sua Excelência.
- d) Vossa Senhoria.
- e) Vossa Excelência.

# **QUESTÃO 10**

O Diretor de uma Unidade Acadêmica de uma universidade pública, após uma reunião com os docentes, solicitou a um servidor a elaboração de uma comunicação oficial à Pró-Reitoria de Administração e Planejamento pedindo providências quanto à manutenção de equipamentos eletrônicos na sala dos docentes. Considerando o emitente e o destinatário, o servidor deverá elaborar:

- a) Um ofício.
- b) Um memorando.
- c) Uma carta de solicitação.
- d) Uma ordem de serviço.
- e) Uma carta de reclamação.

# **NORMAS QUE REGEM O SERVIÇO PÚBLICO FEDERAL**

# **QUESTÃO 11**

José da Silva, pregoeiro oficial de determinada Universidade Federal, estava passando por um processo de sindicância acerca de suas atitudes no desempenho de suas funções durante a realização do certame licitatório. Caso seja constatado que José da Silva não agiu, no desempenho de suas funções, com os princípios morais que norteiam o servidor público, qual a pena a ser aplicada pela Comissão de Ética?

- a) Multa.
- b) Censura.
- c) Suspensão.
- d) Exoneração.
- e) Advertência.

José da Silva, devidamente empossado em determinada Universidade Federal, foi designado para exercer suas funções na Pró-Reitoria de Gestão de Pessoas. Sabendo que José da Silva iria atuar em alguns processos administrativos, e pelo mesmo ser formado em Direito, seu chefe lhe proporciona um treinamento acerca da Lei 9.784 de 1999, que regula o processo Administrativo no âmbito da Administração Pública Federal. Dentre as situações descritas abaixo, qual contraria a referida Lei?

- a) O administrado, entre outros direitos, poderá fazer-se assistir, facultativamente, por advogado, salvo quando a representação é obrigatória.
- b) O interessado, assim que encerrada a instrução, terá o prazo máximo de 10 dias para manifestar-se, salvo se outro prazo for legalmente fixado.
- c) No que diz respeito ao recurso administrativo, este tramitará por no máximo três instâncias administrativas, salvo disposição legal diversa.
- d) Mesmo que vários interessados apresentem pedidos com conteúdo e fundamentos idênticos, salvo disposição legal em contrário, estes não poderão ser formulados em um único pedido.
- e) Com relação à competência, têm-se que a mesma é irrenunciável e se exerce pelos órgãos administrativos a que foi atribuída como própria, salvo os casos de delegação e avocação legalmente admitidos.

# **QUESTÃO 13**

Analise a seguinte situação:

José da Silva, formado em Arquitetura, é sócio majoritário da empresa Construindo com Qualidade. Por ser especialista em projetos arquitetônicos voltado para a construção de prédios de pequeno porte, é contrato como perito para emitir laudo em processo administrativo de uma construção em determinada Universidade Federal. Passado alguns meses, José da Silva prestou concurso público, foi aprovado e devidamente empossado nesta mesma Universidade Federal onde está em pleno exercício. Na primeira semana de atividades, foi encaminhado processo administrativo para que José da Silva emitisse parecer técnico, onde o mesmo detectou tratar-se da mesma construção em que havia emitido laudo como perito.

À luz da Lei 9.784 de 1999, José da Silva:

- a) Poderá emitir o parecer técnico uma vez que, quando elaborou o laudo como perito, não fazia parte do quadro de servidores públicos da Universidade Federal a qual está em pleno exercício.
- b) Poderá emitir o parecer técnico mesmo tendo atuado com perito antes de sua investidura em cargo público, mas deverá comunicar o fato à autoridade competente, sob pena de falta grave, para efeitos disciplinares.
- c) Não poderá emitir o parecer técnico uma vez que emitiu laudo como perito no mesmo processo administrativo, não sendo necessário comunicar a autoridade competente, emitindo, somente, um parecer explicando tal situação.
- d) Não poderá emitir o parecer técnico uma vez que emitiu laudo como perito no mesmo processo administrativo, tendo, ainda, que comunicar tal fato a autoridade competente, abstendo-se de atuar, sob pena de constituir falta grave, para efeitos disciplinares.
- e) Não poderá emitir o parecer técnico uma vez que emitiu laudo como perito no mesmo processo administrativo, tendo, ainda, que comunicar tal fato a autoridade competente, abstendo-se de atuar, mas, a não comunicação não constitui falta grave, para efeitos disciplinares.

José da Silva, administrador de uma grande empresa de transportes, com Mestrado devidamente reconhecido pelo MEC, prestou concurso para o cargo de Administrador, nível E, em determinada Universidade Federal. Aprovado, empossado e colocado em exercício, José da Silva protocola, no primeiro dia de trabalho, pedido de Incentivo à Qualificação apresentando seu certificado em programa de Mestrado. À luz da Lei 11.091 de 2005 que dispõe sobre a estruturação do Plano de Carreira dos Cargos Técnico-Administrativos em Educação, José da Silva terá direito ao Incentivo a Qualificação mesmo que a conclusão do respectivo programa tenha ocorrido antes do ingresso no serviço público.

Em vista da situação descrita, pergunta-se: João da Silva terá direito ao Incentivo à Qualificação?

- a) Sim, pois a lei não estabelece que, para ter direito ao Incentivo à Qualificação, o certificado em programa de Mestrado teria que ter sido obtido após o ingresso no serviço público.
- b) Não, pois a lei estabelece que, para ter direito ao Incentivo à Qualificação, o certificado em programa de Mestrado tem que ter sido obtido após o ingresso no serviço público.
- c) Sim, mas o correto a se falar não é Incentivo à Qualificação via Mestrado e sim Progressão por Capacitação Profissional, com a consequente apresentação do certificado obtido em programa de Mestrado.
- d) Não, pois para ter direito ao Incentivo à Qualificação, José da Silva terá que aguardar o interstício de 18 meses para Progressão por Mérito Profissional, e, após esse período, apresentar o certificado em programa de Mestrado.
- e) Não, pois para ter direito ao Incentivo à Qualificação, José da Silva terá que aguardar o interstício de 18 meses para Progressão por Capacitação Profissional, e, após esse período, apresentar o certificado em programa de Mestrado.

# **QUESTÃO 15**

Analise a seguinte situação:

Determinado servidor público, ocupante de cargo de nível E, está devidamente matriculado como aluno regular, cursando disciplinas isoladas com o intuito de cursar Doutorado. Durante o curso das respectivas disciplinas isoladas, o servidor completa 54 meses de serviço público, o que lhe garante o direito à terceira Progressão por Capacitação Profissional. É sabido que, para a terceira progressão, o servidor precisa apresentar 180 horas de aperfeiçoamento ou curso de capacitação. Diante disso, o respectivo servidor, por já haver concluído algumas disciplinas isoladas, apresenta declaração de conclusão dessas disciplinas com o objetivo de apresentar as 180 horas necessárias para progressão.

A atitude do servidor em apresentar a declaração de conclusão das disciplinas isoladas como forma de certificação em Programa de Capacitação para fins de Progressão Profissional está:

- a) Errada, uma vez que a lei não reconhece a conclusão de disciplinas isoladas por alunos regulares como certificação em Programa de Capacitação.
- b) Errada, pois a conclusão de disciplinas isoladas por alunos regulares não é suficiente para obter as 180 horas necessárias para progressão e sim a conclusão do programa de Doutorado como um todo.
- c) Correta, desde que a disciplina isolada apresentada como certificação em Programa de Capacitação tenha a carga horária total de 180 horas e não precisa ter relação direta com as atividades inerentes ao cargo do servidor.
- d) Correta, uma vez que a lei reconhece as disciplinas isoladas já concluídas por alunos regulares como certificação em Programa de Capacitação, desde que tenham relação direta com as atividades inerentes ao cargo do servidor.
- e) Correta, mas se a disciplina não tiver em sua carga horária as 180 horas necessárias para progressão, o servidor não poderá acumular outro certificado para completar as horas, sendo necessário apresentar outra certificação.

À Luz do que estabelece a Constituição da República Federativa do Brasil de 1988, qual situação está de acordo com o referido diploma legal?

- a) Uma universidade federal poderá realizar um concurso público com validade de três anos, prorrogável uma vez, por mais um ano.
- b) João da Silva, ocupante do cargo de técnico em refrigeração em uma universidade federal, poderá ocupar simultaneamente o cargo de professor na rede estadual de ensino, desde que haja compatibilidade de horário.
- c) A Administração Pública poderá exigir a aprovação dos candidatos em exames psicotécnicos como requisito de ingresso no cargo público mesmo sem previsão legal, desde que os exames estejam previstos no edital do concurso.
- d) A Universidade Federal de Alfenas, por ser uma autarquia em regime especial integrante da Administração Indireta, está dispensada de observar a legislação que rege as licitações para contratação de serviços e aquisição de bens.
- e) Mário da Silva, servidor público federal, tornou-se estável após ser aprovado no estágio probatório. Assim, pode-se afirmar que Mário somente perderá seu cargo se for demitido mediante processo administrativo disciplinar em que lhe seja assegurada a ampla defesa.

# **QUESTÃO 17**

José da Silva foi aprovado em concurso público para o cargo de técnico em tecnologia da informação em uma universidade federal. Tomou posse após 15 dias da data de publicação da portaria de sua nomeação, mas, passados 20 dias da data em que tomou posse, José ainda não havia entrado em exercício e nem apresentado nenhuma justificativa.

Qual consequência José da Silva irá sofrer por não ter entrado em exercício?

- a) Será exonerado de ofício.
- b) Será suspenso sem vencimentos pelo prazo de 20 dias.
- c) Será demitido e impedido de prestar outro concurso público pelo prazo de 1 ano.
- d) Será advertido e notificado para entrar em exercício no prazo de 24 horas, sob pena de demissão.
- e) Poderá entrar em exercício nos próximos 10 dias, uma vez que o prazo limite para tanto é de 30 dias.

#### **QUESTÃO 18**

Mauro da Silva, servidor técnico administrativo em educação da Universidade Federal de Alfenas, foi eleito para representar a sua categoria no Conselho Universitário, órgão máximo de natureza normativa, deliberativa e consultiva da UNIFAL-MG. A fim de desempenhar bem suas funções, ele consultou o Estatuto e o Regimento Geral da UNIFAL-MG para saber quais são as competências do CONSUNI e verificou que uma das competências abaixo não pertence às atribuições do CONSUNI. Essa competência se refere a:

- a) Deliberar, anualmente, sobre a proposta orçamentária.
- b) Deliberar sobre o Plano de Desenvolvimento Institucional PDI.
- c) Julgar em grau de recurso, as decisões das Pró-Reitorias acadêmicas.
- d) Julgar, anualmente, a prestação de contas da UNIFAL-MG, mediante parecer emitido pelo Conselho de Curadores.
- e) Deliberar sobre a realização de concursos públicos para provimento de vagas autorizadas, bem como homologar os resultados.

Tendo em vista a seguridade social do servidor, qual situação se encaixa plenamente na legislação?

- a) O servidor público, ao completar 70 anos, será aposentado compulsoriamente com proventos no valor da remuneração percebida no mês anterior ao da concessão de sua aposentadoria.
- b) O pagamento de auxílio funeral no valor de um salário mínimo é devido à pessoa da família ou a terceiro que houver custeado o funeral de servidor público falecido, na atividade ou aposentado.
- c) Ao servidor público, cuja esposa ou companheira não é servidora pública, não é devido auxílio natalidade em razão de nascimento de filho, tendo em vista que esse benefício é concedido apenas para as servidoras públicas parturientes.
- d) Mulher com 22 anos e capaz para o trabalho, filha de servidor público ativo, tem direito, em razão da morte de seu pai, ao recebimento de pensão mensal vitalícia no valor correspondente ao da respectiva remuneração do cargo que ele ocupava.
- e) Servidor público que sofre acidente de carro ao sair do trabalho em direção à sua residência e, em razão dele, terá de submeter-se a tratamento necessário à sua reabilitação, indicado por junta médica oficial e não realizado na rede pública de saúde, terá direito a realizá-lo em instituição particular à conta de recursos públicos.

# **QUESTÃO 20**

Considerando o regime disciplinar previsto na Lei nº 8.112/90, correlacione a conduta praticada (coluna A) com a respectiva pena a ser aplicada (coluna B). A sequência numérica correta para a coluna B é:

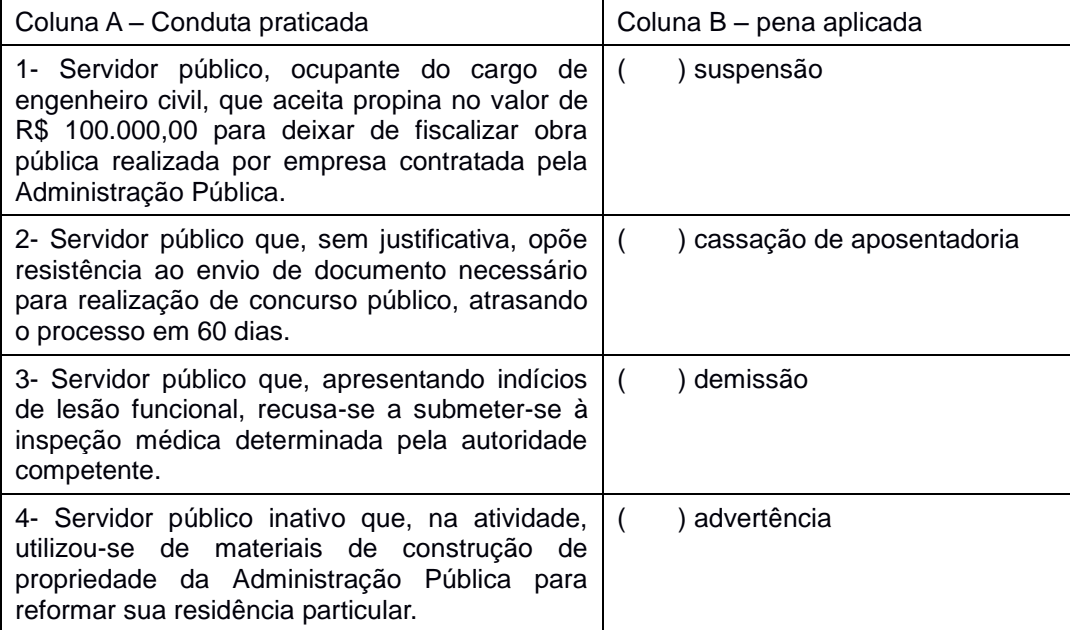

- a) 3, 4, 1, 2.
- b) 1, 2, 3, 4.
- c) 1, 3, 2, 4.
- d) 4, 3, 1, 2.
- e) 2, 1, 4, 3.

# **RACIOCÍNIO LÓGICO-QUANTITATIVO**

#### **QUESTÃO 21**

Após 4 horas enchendo um reservatório de água, o cano que levava água para duas das cinco torneiras quebrou. Neste momento o reservatório estava com 4.000 l de água. Sabendo que o reservatório tem capacidade de 5.500 l e que todas as torneiras têm a mesma vazão, o tempo gasto para encher o reservatório foi:

- a) 6 horas e 30 minutos
- b) 6 horas e 50 minutos
- c) 7 horas e 45 minutos
- d) 9 horas e 10 minutos
- e) 9 horas e 17 minutos

# **QUESTÃO 22**

A transportadora "Encomenda Entregue" cobra por encomenda até 3 kg o valor de R\$ 27,00. Para encomendas maiores, cobra adicionalmente 2 reais por quilograma ou o valor proporcional à fração de quilograma. A função que representa o custo (C) de uma encomenda com peso (P) maior que 3 quilogramas é dada por:

- a)  $C = 24P + 2$
- b)  $C = 27 + 2P$
- c)  $C = 24 + 2P$
- d)  $C = 27P + 2$
- e) C = 21 + 2P

# **QUESTÃO 23**

Algumas montadoras de carros se uniram, fizeram uma pesquisa em 5 cidades pequenas e verificaram a quantidade de carros que havia nessas localidades nos anos 2000 e 2010, bem como o número de habitantes (em milhares), conforme consta no quadro abaixo:

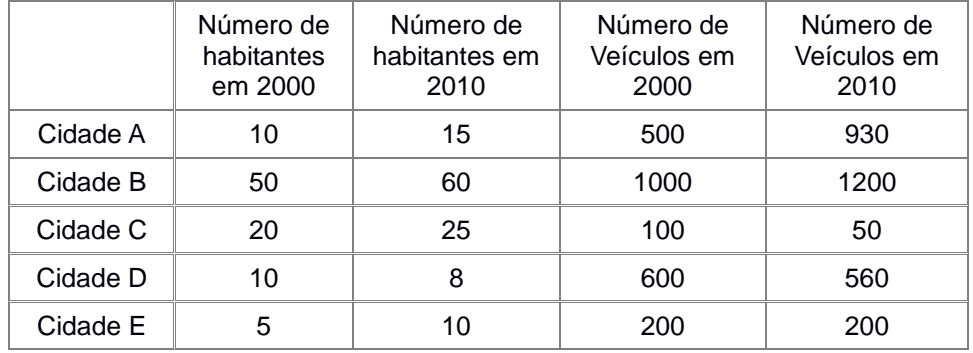

Sabe-se que a variação do número de carros por habitante é a diferença entre o número de carros por habitante em 2010 e 2000.

Qual a cidade teve a maior variação do número de carros por habitante?

- a) Cidade A
- b) Cidade B
- c) Cidade C
- d) Cidade D
- e) Cidade E

De quantos modos podem ser arrumadas as letras da palavra CONCURSOS, de forma que se mantenham juntas, numa ordem qualquer, as letras da palavra SOS.

- a) 7560
- b) 1080
- c) 4320
- d) 30240
- e) 45360

# **QUESTÃO 25**

Quatro atletas participam de uma corrida de resistência. Após 10 minutos de prova detectou-se que os atletas tinham completado o seguinte percentual da corrida:

Atleta 1: completou 0,33... da corrida (o número 3 repete-se infinitas vezes);

Atleta 2: completou  $3<sup>-2</sup>$  da corrida;

Atleta 3: completou 8/25 da corrida;

Atleta 4: completou 1/5 da corrida.

Em ordem crescente, a classificação dos atletas neste instante será:

- a) 1, 3, 4, 2.
- b) 2, 3, 1, 4
- c) 2, 4, 3, 1.
- d) 3, 1, 4, 2.
- e) 4, 1, 3, 2.

# **QUESTÃO 26**

Maria faz caminhada 3 vezes por semana em um circuito que tem a forma de um triângulo retângulo. Os lados do circuito estão em progressão aritmética de razão 8. Se em cada dia de caminhada, Maria percorre o circuito 11 vezes, então o circuito completo e a distância (em metros) que Maria percorre por semana são, respectivamente:

- a) 96 metros, 288 metros
- b) 96 metros, 3168 metros
- c) 32 metros, 1056 metros
- d) 96 metros, 1056 metros
- e) 32 metros, 2464 metros

#### **QUESTÃO 27**

Se tenho um piano, então não estou de sapatilhas. Estou de sapatilhas ou danço bem. Se danço bem, então não canto muito bem. Ou não canto muito bem ou sonho acordado. Sonho acordado. Assim, concluise que:

- a) Danço bem.
- b) Tenho um piano.
- c) Não sonho dormindo.
- d) Estou de sapatilhas.
- e) Não canto muito bem.

Em uma prova o professor escolhe aleatoriamente 5 notas dentre os alunos da turma obtendo um conjunto o qual chamou de X={2,3,8,6,1}. Pediu aos alunos que calculassem as médias aritmética e geométrica e a mediana do conjunto X. Qual é a classificação, em ordem decrescente, de tais médias?

- a) Mediana, Média Aritmética, Média Geométrica.
- b) Média Geométrica, Mediana, Média Aritmética.
- c) Média Aritmética, Mediana, Média Geométrica.
- d) Média Geométrica, Média Aritmética, Mediana.
- e) Média Aritmética, Média Geométrica, Mediana.

#### **QUESTÃO 29**

Em uma aula de matemática, o professor pediu para que os alunos identificassem os elementos das sequências que formam os conjuntos A e B através de um padrão numérico. Sabe-se que o conjunto A é formado por todos os elementos da sequência 2,2,4,6,10,16,... que são menores que 200. O conjunto B é formado por todos os elementos da sequência 2,2,4,8,32,... que são menores que 10.000. Qual a quantidade de elementos que é obtida somando o número de elementos do conjunto A e o número de elementos do conjunto B?

- a) 7.
- b) 9.
- c) 11.
- d) 16.
- e) 18.

#### **QUESTÃO 30**

João e Maria ministram aula particular de matemática e cobram o mesmo valor por uma hora de aula. Em determinado dia da semana, ambos ministram 5 horas consecutivas de aula. Como João atrasou 50 minutos, recebeu 64 reais a menos que Maria. Se x representa o tempo dado em horas e f(x) representa o valor recebido de acordo com o número de horas trabalhadas, a função que representa o quanto João e Maria recebem de acordo com o número de horas dadas e o quanto João recebeu neste dia em que se atrasou é:

- a) f(x)=384x; 1856,00
- b) f(x)=76,8x; 320,00
- c) f(x)=76,8x; 314,88
- d) f(x)=384x; 1574,40
- e) f(x)=76,8x; 345,60

# **CONHECIMENTO ESPECÍFICO**

# **QUESTÃO 31**

Ao instalar o Windows Server 2012, é possível escolher entre as opções **Instalação Server Core** e **Servidor com GUI**. A opção "Servidor com GUI" equivale à opção de instalação Completa disponível no Windows Server 2008 R2. A opção "Instalação Server Core" reduz o espaço necessário em disco, o ataque potencial de superfície e, especialmente, os requisitos de manutenção. Um estado intermediário é possível, em que se inicia com a instalação Servidor com GUI e, então, remove-se o Shell Gráfico de Servidor, resultando em um servidor que abrange a "Interface Mínima do Servidor", o "Console de Gerenciamento Microsoft (MMC), o Gerenciador de Servidores e um subconjunto do Painel de Controle.

*OPÇÕES DE INSTALAÇÃO DO WINDOWS SERVER. Disponível em: <http://technet.microsoft.com/ptbr/library/hh831786>. Acesso em: 11 abr. 2014.* (Texto Adaptado)*.*

Suponha que você recebeu a missão de instalar o Windows Server 2012 em um servidor e precisará escolher qual a melhor opção de instalação, dentre as duas mencionadas no texto acima, ou seja, aquela que obedece a determinados critérios preestabelecidos. Dado esse contexto, pergunta-se: qual opção de instalação melhor atende ao critério proposto?

- a) Para que o recurso "Prompt de Comando" esteja disponível, qualquer opção de instalação pode ser escolhida.
- b) Para que o recurso "Painel de Controle" esteja disponível, qualquer opção de instalação pode ser escolhida.
- c) Para que o recurso "Gerenciador do Servidor" esteja disponível, qualquer opção de instalação pode ser escolhida.
- d) Para que o recurso "Barra de Tarefas" esteja disponível, a opção de instalação "Server Core" deve ser escolhida.
- e) Para que o recurso "Windows Explorer" esteja disponível, a opção de instalação "Server Core" deve ser escolhida.

# **QUESTÃO 32**

Considere o seguinte trecho de código que inverte os valores de um vetor de qualquer tamanho:

```
funcao inverte(vetor) {
      var n := tamanhovetor(vetor);
      var i := 0;
      while(i < (CONDIÇÃO)) {
            var temp := vetor[i];
            vector[i] := vector[n - i - 1];vetor[n - i - 1] := temp;i := i + 1;}
      return vetor;
}
```
A opção que deve substituir a palavra **CONDIÇÃO** na execução do while para que o vetor retornado ao final da execução esteja invertido corretamente é:

- a) n
- b) n-1
- c) n / i
- d) n / 2
- e) 2 \* n

O sistema operacional Linux atingiu níveis sem precedentes de implementação em ambientes corporativos, de acordo com um estudo recente encomendado pela empresa SUSE. As principais razões para a adoção do Linux incluem baixo custo total de propriedade (TCO, na sigla em inglês), maior desempenho e o desejo dos clientes de evitar a dependência de fornecedores.

Quase 22 anos após sua introdução no mercado, o Linux é hoje um software amplamente aceito e considerado seguro pela maioria dos ambientes de servidores corporativos. O estudo apontou que 83% dos entrevistados estão rodando Linux em seus servidores, e mais de 40% estão usando Linux como seu sistema operacional ou como uma das suas principais plataformas. […]

Considere que você é usuário do sistema operacional Linux. Qual descrição indica a execução correta do comando listado?

Canaltech - *Estudo mostra que 83% das empresas executam Linux em seus servidores*. Disponível em: <http://corporate.canaltech.com.br/noticia/linux/Estudo-mostra-que-83-das-empresas-executam-Linux-emseus-servidores/#ixzz2yYo8pxa6> Acesso em: 10 abr. 2014. (Texto Adaptado)

- a) O comando **shutdown -h 22:40** fará o *reboot* da máquina (reinicialização) às 22:40.
- b) O comando **rm -rf teste**, considerando que teste é um diretório, fará a exclusão de todo o conteúdo do diretório teste, bem como de qualquer subdiretório ou arquivo contidos, pedindo a confirmação do usuário a cada exclusão.
- c) O comando **chown -v www-data:www-data \***, executado dentro de um diretório, alterará o dono e o grupo de todos os arquivos, diretórios e arquivos contidos nos subdiretórios para wwwdata, exibindo na tela o resultado de todas as alterações efetuadas.
- d) O comando **mkdir -v teste1/teste2/teste3**, considerando que nenhum dos três diretórios exista, criará em sequência os diretórios teste1, criando dentro deste o diretório teste2, criando em seguida dentro deste último o diretório teste3, exibindo o resultado da execução do comando na tela.
- e) O comando **ls -alh** listará todos os arquivos de um diretório, exibindo inclusive as entradas iniciadas com **.** [ponto], com informações detalhadas de arquivos, como permissões, tamanho, proprietário, entre outras, sendo que o tamanho é exibido de forma amigável (*human-readable*), como 1K, 234M, 2G.

# **QUESTÃO 34**

"Os servidores *web* são a espinha dorsal da Internet, são eles que hospedam todas as páginas, incluindo os mecanismos de busca e servem como base para todo tipo de aplicativo via *web* […] Entram em ação, então, sistemas *web*, gestores de conteúdo e fóruns, que combinam os recursos do PHP com um banco de dados como o MySQL, acessado através dele. A combinação de tudo isso forma a solução que é popularmente chamada de "LAMP" (Linux + Apache + MySQL + PHP)."

*MORIMOTO, C. E. Linux, guia prático. Porto Alegre: GDH Press, 2009.* (Texto Adaptado)

Quanto à instalação e configuração padrão do Apache 2.2, em um servidor Debian 7 64 bits, infere-se que:

- a) O conteúdo transmitido pelo servidor será sempre criptografado, uma vez que o módulo **mod\_ssl** é habilitado por padrão na instalação básica do apache.
- b) O Apache permite a execução de mais de um *website* na mesma máquina através da utilização de Virtual Hosts. Para tanto, é necessária a habilitação do módulo **mod\_vh**.
- c) A reescrita de URLs através do módulo **mod\_rewrite** é possível, se este for habilitado, possibilitando a transformação de URLs complexas em URLs "amigáveis".
- d) O acesso a um *website* instalado na pasta raiz do servidor *web* em um servidor com IP 200.111.222.123 poderá ser feito através da URI http://200.111.222.123:8080.
- e) O Apache permite a alteração de diretivas e configurações para apenas alguns diretórios específicos através do arquivo de configuração **.htaccess**, sendo este recurso habilitado por padrão na instalação básica do Apache.

Suponha que você foi designado como gerente de um novo projeto de desenvolvimento de *software*. Devido a fatores diversos como mudanças de legislação da área do projeto em andamento, mudanças na equipe de trabalho do cliente, entre outras, ainda não é possível se obterem, com clareza, os requisitos do sistema, sendo que por estas razões o escopo certamente vai ser modificado durante o desenvolvimento. Você e sua equipe de desenvolvimento estão em uma discussão sobre qual a melhor metodologia de desenvolvimento para esse projeto. Alguns membros defendem o uso de metodologias ágeis em contraposição a alguns que defendem o uso de modelos tradicionais. Quanto a esses modelos e metodologias, infere-se que:

- a) Na metodologia ágil Scrum, o *backlog* representa a listagem de requisitos e funcionalidades já implementadas do sistema.
- b) No desenvolvimento de sistemas utilizando-se metodologias ágeis, a principal forma de medida de progresso do projeto é *software* em funcionamento.
- c) Na metodologia XP *extreme programming*, os principais focos são o *feedback* e a simplicidade, visando otimizar tempo e custo, melhorando a qualidade através de um escopo fechado e bem definido do projeto.
- d) Nas metodologias ágeis de desenvolvimento a prioridade é sempre uma análise detalhada do *software* no início do projeto, montando-se um plano rígido de trabalho a ser seguido. Por consequência, com o projeto bem definido, o desenvolvimento se torna mais rápido.
- e) No modelo de desenvolvimento em cascata (*waterfall*), cada etapa do desenvolvimento do sistema somente se inicia após a conclusão da etapa anterior. Também chamado de ciclo de vida clássico, é bastante utilizado em desenvolvimentos de *software* propensos a muitas mudanças durante o processo de desenvolvimento.

#### **QUESTÃO 36**

O LDAP (*Lightweight Directory Access Protocol*) é um protocolo utilizado pelos servidores para concentrar informações em um repositório logicamente organizado. Com isso, informações comuns podem ser inseridas, alteradas, excluídas e consultadas de uma espécie de "banco de dados de informações". Ao se registrar um usuário no domínio, por exemplo, as informações referentes a esse usuário estarão armazenadas e disponíveis graças ao uso deste protocolo.

Em relação ao LDAP, infere-se que:

*Viva o Linux - Disponível em <http://www.vivaolinux.com.br/artigo/Tutorial-completo-de-implementacao-de-*LDAP-+-Samba-+-Squid/?pagina=4> *Acesso em 11/04/2014.* (Texto Adaptado)

- a) As operações *add, bind, delete, rename,* e *drop* são algumas das operações básicas do LDAP.
- b) A instalação padrão do LDAP se dá nas portas 80 (ldap / sem criptografia) e 8080 (ldaps / TLS).
- c) O armazenamento e compartilhamento de arquivos de usuários em uma rede é uma das principais utilidades do LDAP.
- d) O uso de LDAP é bastante comum para dados onde o número de operações de gravação é maior que o número de operações de leitura.
- e) O OpenLdap é uma implementação bastante popular do LDAP, podendo ser utilizado a partir do serviço **slapd**, e possui suporte à criptografia TLS e SSL.

O Linux nasceu como um sistema multiusuário, mantendo a tradição dos sistemas Unix. Ele oferece um sistema de permissões bastante simples, porém ao mesmo tempo bastante efetivo, atendendo tanto a *desktops* domésticos, usados por apenas duas ou três pessoas, quanto a servidores com centenas de usuários.

*MORIMOTO, C. E. Linux, guia prático. Porto Alegre: GDH Press, 2009.* (Texto Adaptado)

Sobre o gerenciamento de usuários e o sistema de permissões do Linux, em qual situação descrita verificase uma incompatibilidade com uma instalação padrão Linux da distribuição Debian 7 64bits?

- a) O comando **su** permite que qualquer usuário se logue como *root*, sem a necessidade do fornecimento de senha.
- b) Uma conta de usuário pode ser apagada através do comando **deluser**, sendo que seus arquivos podem ser mantidos se não for informado o parâmetro **-r**.
- c) A alteração de senha de acesso de um usuário pode ser executada através do comando **passwd**, sendo que o usuário *root* pode alterar a senha de qualquer usuário.
- d) O comando **useradd** permite a criação de novos usuários no sistema, sendo que parâmetros permitem definir o diretório *home*, data de expiração, grupo, entre outros.
- e) Um comando qualquer pode ser executado com permissões de root por um usuário comum através do comando **sudo comando\_a\_ser\_executado**, se o pacote estiver instalado, configurado e forem dadas as devidas permissões a este usuário.

# **QUESTÃO 38**

Considere o seguinte algoritmo:

```
INICIO FUNCAO
      DECLARA C: INTEIRO
      C : = 0REPITA ENQUANTO (C < 100)
            INICIO REPITA
                  SE RESTO (C/2) = 0ESCREVA NA TELA O VALOR DE C
                  SENÃO
                        PULE UMA LINHA
                  C := C + 1FIM REPITA
FIM FUNCAO
```
Em relação ao algoritmo acima é possível afirmar que: O algoritmo escreve na tela todos os números:

- a) pares entre 0 e 99, todos na mesma linha;
- b) pares entre 0 e 100, todos na mesma linha;
- c) ímpares entre 0 e 100, todos na mesma linha;
- d) pares entre 0 e 99, pulando uma linha a cada número;
- e) ímpares entre 0 e 99, pulando uma linha a cada número;

João é Técnico de Tecnologia da Informação de uma Escola de Ensino Superior. Frequentemente ele precisa realizar consultas na base de dados de alunos para responder questões que vão ajudar a direção da escola a tomar decisões estratégicas. Hoje, foi solicitado a João que enviasse para a diretoria um relatório contendo o nome, sexo e data de nascimento de todos os alunos que estão matriculados em turmas do primeiro semestre de 2014.

Agora observe o seguinte esquema relacional, obtido a partir do banco de dados da escola onde João trabalha:

*aluno (codigo\_aluno, nome, sexo, data\_nascimento)*

*turma (codigo\_turma, ano, semestre, codigo\_curso)*

*matricula (codigo\_aluno, codigo\_turma, situacao)*

Considerando que o banco de dados está populado com dados de alunos, turmas e matrículas de vários anos letivos e que tanto o ano quanto o semestre são atributos do tipo inteiro, a consulta SQL que João deve fazer para atender à direção da escola é:

- a) SELECT aluno.nome, aluno.sexo, aluno.data nascimento FROM aluno INNER JOIN matricula ON aluno.codigo\_aluno = matricula.codigo\_aluno INNER JOIN turma ON matricula.codigo turma = turma.codigo turma;
- b) SELECT aluno.nome, aluno.sexo, aluno.data nascimento FROM aluno INNER JOIN matricula ON aluno.codigo\_aluno = matricula.codigo\_aluno INNER JOIN turma ON matricula.codigo turma = turma.codigo turma WHERE turma.ano = 2014 OR turma.semestre = 1;
- c) SELECT aluno.nome, aluno.sexo, aluno.data nascimento FROM aluno INNER JOIN matricula ON aluno.codigo aluno = matricula.codigo aluno INNER JOIN turma ON matricula.codigo turma  $=$  turma.codigo turma WHERE turma.ano = 2014 AND turma.semestre =  $1$ ;
- d) SELECT aluno.nome, aluno.sexo, aluno.data nascimento FROM aluno INNER JOIN matricula ON aluno.codigo\_aluno = turma.codigo\_aluno INNER JOIN turma ON matricula.codigo\_turma = turma.codigo\_turma WHERE turma.ano = 2014 AND turma.semestre = 1;
- e) SELECT aluno.nome, aluno.sexo, aluno.data nascimento FROM aluno INNER JOIN matricula ON aluno.codigo\_aluno = matricula.codigo\_aluno INNER JOIN turma ON matricula.codigo aluno = turma.codigo turma WHERE turma.ano = 2014 AND turma.semestre = 1;

Um arquivo ou diretório no Sistema Operacional Linux pode ter suas permissões de acesso definidas em três instâncias diferentes. É possível definir individualmente as permissões para o "*dono*" do arquivo ou diretório, para usuários que façam parte do mesmo "*grupo*" e para os "*outros*", o que inclui todos os demais usuários com acesso ao sistema. Cada uma dessas instâncias aceita uma das quatro permissões: "*Nenhum*", "*Leitura*", "*Gravação*" e "*Execução*". O padrão é que o dono seja o único que pode ler e gravar, os demais (grupo e outros) podem apenas ler. No caso dos arquivos, a permissão de "*Execução*" indica que o arquivo pode ser executado como um programa e no caso dos diretórios indica que os seus arquivos podem ser listados.

#### *MORIMOTO, C. E. Linux, guia prático. Porto Alegre: GDH Press, 2009*. (Texto Adaptado)

O arquivo "index.php", hospedado em um servidor web, deve ser configurado com as seguintes permissões: o dono "www-data" pode ler e gravar no arquivo, o grupo "www-data" pode apenas ler o arquivo e os outros usuários não possuem permissão alguma sobre o arquivo. Considerando essa configuração, qual comando deve ser executado no diretório onde se encontra o arquivo index.php para lhe atribuir as devidas permissões?

- a) chmod 640 index.php
- b) chmod 775 index.php
- c) chmod 777 index.php
- d) chmod 644 index.php
- e) chmod 600 index.php

# **QUESTÃO 41**

Um dos muitos ataques realizados em redes WiFi (*Wireless*) públicas atualmente é o chamado *Man-In-The-Middle* (Homem-no-Meio), ou simplemente MITM. Por meio dele o golpista usa um roteador *wireless* e coloca suas armadilhas entre a vítima e o conteúdo que está sendo acessado, geralmente sites de bancos, contas de e-mail ou redes sociais. Estes ataques são extremamente eficientes e difíceis de detectar, especialmente por usuários inexperientes ou desavisados.

Disponível em: <http://blog.kaspersky.com.br/what-is-a-man-in-the-middle-attack/>. Acesso em: 23 abr. 2014. (Texto Adaptado).

Para realizar um ataque MITM, o golpista usa uma técnica que consiste em inspecionar os dados trafegados em uma rede de computadores por meio da utilização de programas específicos. Com o uso desta técnica, o atacante captura informações sensíveis como senhas, números de cartões de créditos, números e senhas de contas bancárias, etc. A esta técnica de captura dá-se o nome de:

- a) *Sniffing.*
- b) *Phishing.*
- c) *Pharming*.
- d) *Spamming*.
- e) *Defacement*.

Com relação ao *firewall* do tipo *Stateful Inspection*, infere-se que:

- a) Tem como função básica o filtro de pacotes. O estado das conexões que trafegam por ele não é mantido e o controle de acesso é regido por um conjunto de regras;
- b) É um tipo de *firewall* que melhora as funções do filtro de pacotes por manter o estado das conexões em uma tabela de estados, bloqueando os pacotes que se desviam do estado esperado;
- c) É um dos tipos mais avançados de *firewall*. Combina o controle de acesso na camada inferior com funcionalidade da camada superior. Este *firewall* utiliza um agente *proxy* como um intermediário entre dois dispositivos que querem se comunicar entre si e nunca permite a conexão direta entre eles;
- d) Combina várias caracteristicas em um único sistema. Geralmente agrega com o *firewall* as funcionalidades de *proxy web*, antivírus, entre outras. Um dos problemas com este tipo de implementação é a performance. Como agrega vários serviços em um único equipamento é necessário dimensionar corretamente a memória e velocidade da CPU para que o sistema funcione como o esperado;
- e) Funciona como um tradutor entre os endereços privados da rede local e um endereço único público da Internet. O principal benefício deste tipo de *firewall* é que os endereços externos não podem se conectar diretamente aos endereços internos, pois o endereço que aparece externamente é o endereço público do *firewall*;

# **QUESTÃO 43**

De acordo com o CERT.br (Centro de Estudos, Resposta e Tratamento de Incidentes de Segurança no Brasil), uma das boas práticas de segurança indicadas para administradores de rede é a sincronização dos relógios de todos os sistemas (incluindo estações de trabalho). Com esta prática todos os computadores, servidores e equipamentos de rede estarão sincronizados com o mesmo horário. Para fazer a sincronização dos equipamentos da sua rede local o CERT.br, recomenda-se que o administrador de redes:

- a) Faça a sincronização utilizando o protocolo rsync, pois existem implementações dele para os mais variados sistemas operacionais;
- b) Controle o *Relay* nos servidores SMTP para que todas as mensagens que chegam e que saem dos seus servidores tenham sempre o horário de envio correto;
- c) Procure manter em sua rede um servidor NTP local. Esse servidor é quem realizará a sincronização com um servidor externo. As demais máquinas da sua rede, por sua vez, terão seus relógios sincronizados com o relógio do servidor local;
- d) Eduque os usuários da instituição com relação ao uso do DNS. A configuração incorreta do DNS nos computadores dos usuários pode causar erro na data e hora no envio de uma mensagem e até mesmo na gravação de um arquivo no computador;
- e) Instale servidores de FTP nos pontos da rede com maior tráfego. Esses servidores farão a sincronização com servidores externos. Todos os outros equipamentos de rede farão a sincronização usando o servidor FTP local, diminuindo o tráfego na rede interna e externa. Neste caso o servidor de FTP funcionará como um *cache* para a rede local;

De acordo com o CERT.br (Centro de Estudos, Resposta e Tratamento de Incidentes de Segurança no Brasil), "existem alguns blocos de endereços IP que são reservados pelo IANA (*Internet Assigned Numbers Authority*) para propósitos específicos. Não existe um documento único que registre todos estes blocos; alguns estão documentados em RFCs, enquanto que outros são considerados reservados por razões de compatibilidade histórica". De acordo com a RFC 1918, infere-se que:

- a) IPs do bloco 192.88.99.0/24 devem ser usados para *6to4 Relay Anycast*;
- b) IPs do bloco 198.18.0.0/15 devem ser usados para testes de desempenho de equipamentos de rede;
- c) IPs do bloco 169.254.0.0/16 devem ser usados para autoconfiguração (relacionada ao protocolo DHCP);
- d) Os IPs reservados a serem utilizados em uma rede privada devem fazer parte dos blocos 10.0.0.0/8, 172.16.0.0/12 e 192.168.0.0/16;
- e) Os IPs 10.168.0.0/24, 172.20.16.0/24 e 192.168.16.0/24 não devem ser utilizados por não fazerem parte dos blocos reservados definidos na RFC1918;

# **QUESTÃO 45**

A rede local da Universidade funciona com endereços IPv4 da rede 10.0.0.0/8, tendo a seguinte configuração:

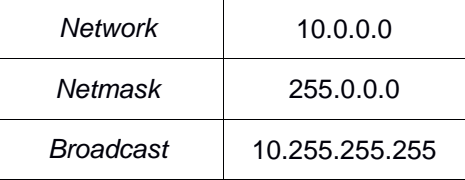

O acesso ao *backbone* da Internet é feito através de um servidor NAT (*Network Address Translation*) com IP externo público e o IP 10.0.0.1 como *gateway* da rede interna. O Setor de Redes alocou uma rede Classe B para uso próprio e desse bloco atribuiu duas redes Classe C para os dispositivos *Wireless* e uma rede Classe C para os servidores. O restante da rede foi dividido de forma que cada um dos 8 departamentos da Universidade receba uma rede Classe B e cada um dos 4 laboratórios de cada departamento (num total de 32 laboratórios) receba uma rede Classe C do bloco Classe B atribuído ao respectivo departamento. Considere apenas as redes Classe B alocadas no cenário acima e responda: respectivamente, quantas redes Classe C poderiam ser alocadas e qual a quantidade total de endereços válidos que poderiam ser utilizados para a ligação de equipamentos (*hosts*) na rede da Universidade?

- a) 2304 redes Classe C e 585216 *hosts*;
- b) 2304 redes Classe C e 589824 *hosts*;
- c) 2295 redes Classe C e 585225 *hosts*;
- d) 2286 redes Classe C e 580644 *hosts*;
- e) 2286 redes Classe C e 585216 *hosts*;

O NFS (Network File System) foi desenvolvido para possibilitar que computadores acessem partições de disco remotas como se fossem discos locais, permitindo que arquivos sejam compartilhados de forma rápida e transparente através de uma rede. Por outro lado, o NFS permite que pessoas indesejadas acessem o disco rígido de um computador através da rede, se o serviço não estiver corretamente configurado. Por isso, é muito importante atentar para questões de segurança ao configurar um serviço NFS. Medidas de segurança com o objetivo de minimizar a vulnerabilidade do serviço podem ser aplicadas tanto no servidor quanto nos computadores clientes. Acerca da segurança no serviço NFS, infere-se que:

Linux NFS-HOWTO. Disponível em: <http://nfs.sourceforge.net/nfs-howto/ar01s02.html#whatis\_nfs>. Acesso em 10 abr. 2014. (Texto Adaptado)

- a) O arquivo de configuração **/etc/exports** do NFS contém uma lista de nomes ou endereços IP de clientes que tem permissão para acessar um ponto de compartilhamento.
- b) As portas TCP de 1 a 1024, em uma configuração padrão do NFS, não são reservadas para o usuário *root*, de forma que um usuário não *root* no cliente consegue acessar o servidor por meio delas.
- c) Uma configuração do NFS torna possível definir que não são confiáveis quaisquer solicitações feitas como *root* no cliente. Essa configuração é feita usando a opção root\_squash no arquivo **/etc/imports**.
- d) Uma forma de melhorar a segurança do NFS é criptografar o tráfego da rede usando recursos de redirecionamento de porta do SSH. Esta opção garante a segurança mesmo que os usuários locais do servidor não sejam confiáveis.
- e) O acesso de leitura e escrita a um arquivo contido em um diretório remoto do servidor é garantido ao cliente mesmo que ele não tenha permissão para montar a partição onde o arquivo se encontra e não tenham permissões de leitura e escrita sobre o arquivo que deseja acessar.

# **QUESTÃO 47**

Jonas é um dos administradores de rede de uma grande instituição de ensino. Ele foi incumbido de instalar um servidor capaz de prover serviços em uma rede mista, composta por computadores Linux e Windows. Após pesquisar algumas soluções, verificou que o Samba poderia ser uma opção. Em suas pesquisas, Jonas verificou que uma forte justificativa para o uso do Samba é:

- a) Manter bancos de dados separados para contas de usuários Windows e Unix;
- b) Compartilhar impressoras entre estações de trabalho Windows e servidores Unix;
- c) Fornecer espaços separados para dados ou diretórios de usuários Windows e Unix;
- d) Fazer com que redes Unix, Windows e Macintosh (OS X) utilizem protocolos diferentes;
- e) Dar suporte a um grupo de usuários de computador que utilizam apenas um tipo de sistema operacional;

#### **QUESTÃO 48**

Uma boa prática de segurança na operação de redes é a substituição dos programas, protocolos e/ou serviços que não implementam segurança na transmissão das senhas pela rede (trafegam as senhas em texto puro sem criptografia) por opções que utilizam protocolos de segurança, como o TLS-*Transport Layer Security* e o SSL-*Secure Socket Layer*. Muitas vezes o próprio aplicativo, com uma simples configuração, passa a trafegar os dados utilizando um protocolo de segurança. Respectivamente, podem substituir com segurança o Telnet, FTP, rlogin, rsh, HTTP, LDAP:

- a) SSH, NNTPS, SSH, SSH, HTTPS, SIP;
- b) SIP, SMB, SSH, SSH, HTTPS, LDAPS;
- c) SSH, SSH, SSH, SSH, HTTPS, LDAPS;
- d) NIS, SFTP, SSH, SSH, HTTPS, LDAPS;
- e) SSH, SFTP, SSH, SMTP, HTTPS, SMB;

Considere uma rede local que interliga computadores *desktop* com sistemas operacionais Ubuntu e Windows e várias impressoras (configuradas em cada *desktop* para impressão através da rede). Essa rede possui um servidor de impressão centralizada que funciona com o sistema operacional Debian 7 64bits. Neste servidor de impressão estão configurados todos os grupos, seus respectivos usuários e todas as impressoras da rede. Cada grupo possui uma ou mais impressoras e o usuário só pode imprimir na(s) impressora(s) cadastrada(s) no(s) grupo(s) onde está cadastrado, ou seja, o gerenciamento do serviço de impressão da rede é centralizado. Para que este cenário fosse possível, qual *software* foi instalado no servidor de impressão?

- a) Bind
- b) Squid
- c) Cups
- d) Postfix
- e) Apache

#### **QUESTÃO 50**

Na atualização total de um sistema Debian 7 64bits versão *stable* com codinome *"wheezy"* para a versão *testing* com codinome *"jessie"* o administrador precisa fazer alterações no arquivo */etc/apt/sources.list,* executar o comando que atualiza os dados dos pacotes e depois executar o comando de atualização da versão. Porém, é aconselhável que, antes de fazer a atualização, se faça a verificação dos impactos que serão causados no sistema instalado. Qual sequência de comandos deve ser executada no sistema para que os dados dos pacotes sejam atualizados e para que as alterações no sistema sejam apenas mostradas na tela sem que o sistema seja atualizado?

- a) apt-get update; apt-get upgrade;
- b) apt-get -y purge  $*$ ; apt-get upgrade;
- c) apt-get upgrade; apt-get dist-upgrade;
- d) apt-get update; apt-get -d dist-upgrade;
- e) apt-get update; apt-get -s dist-upgrade;

# *Universidade Federal de Alfenas Concurso Público – Técnico Administrativo em Educação Edital nº 035/2014*

#### **GABARITO**

# **PROVA DE CONHECIMENTOS GERAIS**

#### LÍNGUA PORTUGUESA

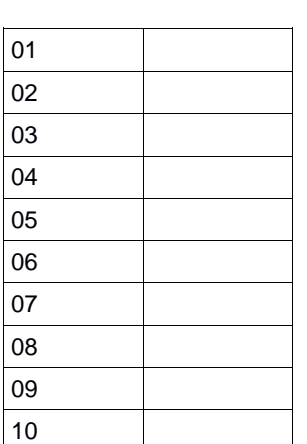

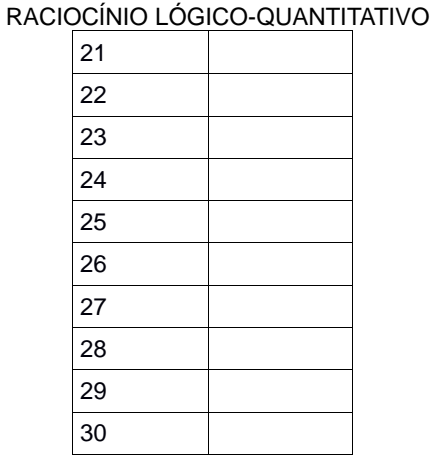

#### **PROVA DE CONHECIMENTOS ESPECÍFICOS**

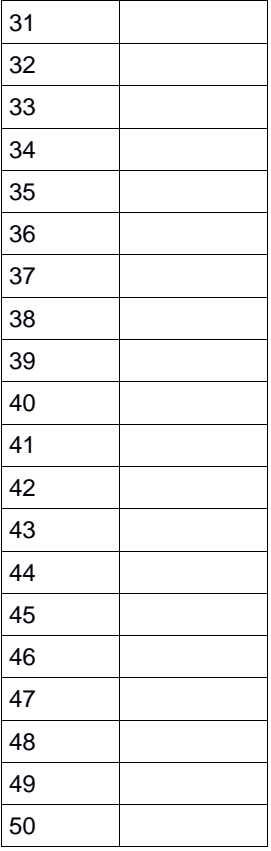

#### NORMAS QUE REGEM O SERVIÇO PÚBLICO FEDERAL

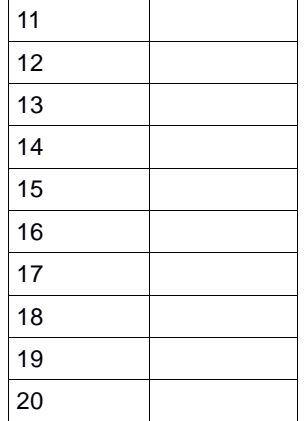